# Formelsammlung / Hinweise zu Rechenaufgaben

## Kaufmann/Kauffrau im Einzelhandel | Verkäufer/-in

Abschlussprüfung Teil 1 / Teil 2

Verkauf und Werbemaßnahmen | Warenwirtschaft und Kalkulation Geschäftsprozesse im Einzelhandel

## Schema zur Kalkulation

Listeneinkaufspreis

- Rabatt
- = Zieleinkaufspreis
- Skonto
- = Bareinkaufspreis
- + Bezugskosten
- = Bezugspreis (Einstandspreis)
- + Handlungskosten
- = Selbstkostenpreis
- + Gewinn
- = Nettoverkaufspreis
- + Umsatzsteuer
- = Bruttoverkaufspreis

### Deckungsbeitragsrechnung

#### Als Stückrechnung

Nettoverkaufspreis

- Bezugspreis
- variable Handlungskosten

Deckungsbeitrag je Stück

### Als Periodenrechnung

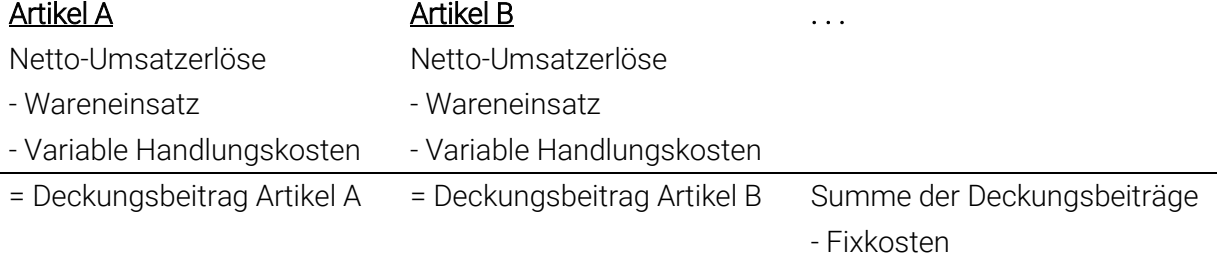

= Betriebsergebnis

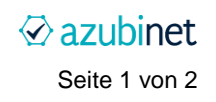

## Handelsspanne

Die Handelsspanne bezieht auf den Nettoverkaufspreis, ohne Umsatzsteuer!

Formel:

```
Handelsspanne = (Nettoverkaufspreis – Einstandspreis) : Nettoverkaufspreis
```
## Kalkulationsfaktor, Kalkulationszuschlag

Hier wird mit Umsatzsteuer gerechnet!

Formeln:

Kalkulationsfaktor = Bruttoverkaufspreis : Einstandspreis

Kalkulationszuschlag = (Bruttoverkaufspreis – Einstandspreis) : Einstandspreis

## **Zinsrechnung**

Hier gilt die 30/360-Methode, der Monat ist mit 30 Tagen und das Jahr mit 360 Tagen zu rechnen.

Formel:

Zinsbetrag in EUR = Anlagebetrag in EUR \* Zinssatz \* (30 / 360)

Beispiel: Zinsen für einen Monat, Anlagebetrag 100.000 EUR, Zinssatz 1,25 %:

100.000,00 EUR  $*(1,25:100) * (30 / 360) = 104,17$  EUR (gerundet, siehe "Rundungen" unten)

## Rundungen

Generell ist so genau wie möglich zu rechnen.

Bei Zwischenergebnissen musst du alle Nachkommastellen im Taschenrechner berücksichtigen, also z.B. auch "3,123153".

Das Endergebnis ist kaufmännisch zu runden. Der Wert oben würde also auf "3,12" abgerundet werden, ein Wert wie "4,156111111" wird auf "4,16" aufgerundet.

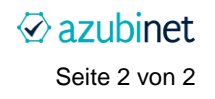